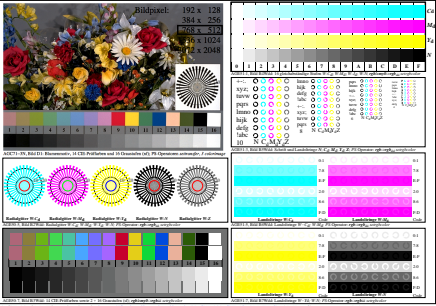

AGE51-3N, Eingabedatei: http://farbe.li.tu-berlin.de/AGE5/AGE50-1N.EPS, 1MR, Gamma  $g_P$ =1,176,  $C_{\rm YP10}$ = $C_{\rm YN6}$